# **QGIS Application - Feature request #4078**

## **Enable CRS conversion in field calculator**

*2011-07-14 12:27 AM - Alister Hood*

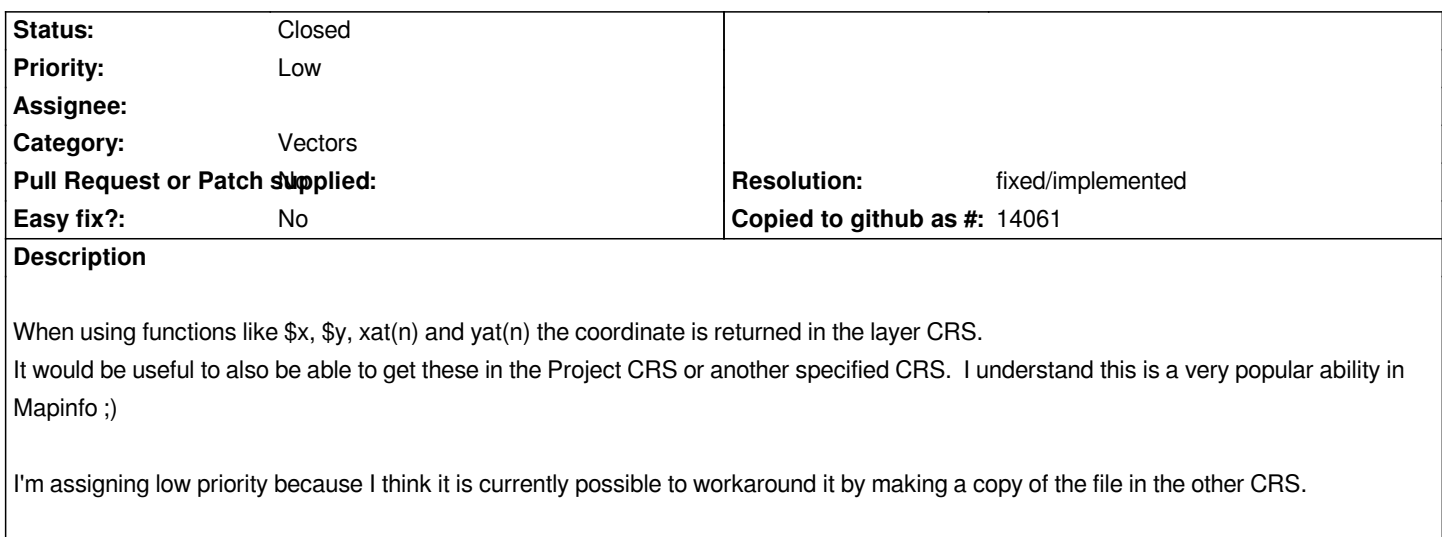

### **History**

#### **#1 - 2011-09-01 04:27 PM - Alister Hood**

*- Pull Request or Patch supplied set to No*

*this would also apply to the area and length functions*

#### **#2 - 2011-12-16 02:11 PM - Giovanni Manghi**

*- Target version set to Version 1.7.4*

#### **#3 - 2012-02-28 02:01 PM - Alister Hood**

*Also see #4857: Add unit type to \$area calculation*

#### **#4 - 2012-04-15 10:09 AM - Giovanni Manghi**

*- Target version changed from Version 1.7.4 to Version 2.0.0*

#### **#5 - 2012-10-06 02:24 AM - Pirmin Kalberer**

*- Target version changed from Version 2.0.0 to Future Release - Nice to have*

#### **#6 - 2015-11-10 07:15 AM - Médéric RIBREUX**

*- Resolution set to fixed/implemented*

*- Status changed from Open to Closed*

*Hello, bug triage...*

*there is now a transform function in QGIS expressions that make the CRS conversion. You can use it like this to get the x coordinate of a point converted from EPSG:4326 to EPSG:2154:*

*x(transform(\$geometry, 'EPSG:4326', 'EPSG:2154'))*

*For xat (which is replaced with point\_n):*

*x(transform(point\_n(\$geometry, 3), 'EPSG:4326', 'EPSG:2154'))*

*I am now closing this feature request as there is a way to make the CRS conversion directly from the expression dialog.*